### جعفر عالی نژاد

مدرس دانشگاه آزاد و پیام نور دبیر کانون کارآفرینی مجازی تدوینگر دوره های آموزشی مدرس دیجیتال مارکتینگ مشاور کسب وکار آنلاین طراح سایت و سئو

#### درباره ما

از زمانی که خودم را می شناسم علاقهمند به یادگیری، طراحی، ایده پردازی و آموزش دادن بودم و هستم. سعی ام بر این بوده تا با علم روز جلو بروم و در کار آموزش از جدیدترین روشها استفاده نمایم. در حال حاضر مشاوره حضوری و تدریس دیجیتال مار کتینک به صورت مجازی و آنلاین مشغول هستم و فیلم های آموزشی هم تدوین میکنم. علاوه بر تدریس طراحی سایت،سئو و کار مشاوره کسب و کار آنلاین نیز انجام می دهم.

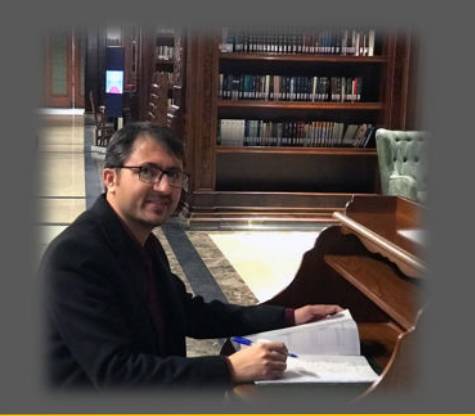

اطلاعات تماس

j.alinezhad@qiau.ac.ir  $\boxtimes$ www.AloMoshavereh.com www.jait.ir

 $.911.5115.1$ 

مهار تها

طراحی سیستم های کسب و کار آنلاین اجرای طرح های دانش بنیان نرم افزار های طراحی سایت نرم افزارهای اتوران سازی نرم افزار مدیریت شبکه مشاوره کسب و کار دیجیتال مارکتینگ ييشرفت فردى

4

نرم افزار Camtasia Enotoshop نرم افزار

 $Microsoft$  مهارتهای هفتگانه

 $\bigoplus$ شبکه های اجتماعی

AloMoshaverehCom $\mathcal{D}$ 

modehirani

اينستاگرام

**AloMoshavereh** 

jafarAlinejad.ir

عضويت

举

عضو مشاوران كسب و كار آنلاين <u>.<br>عضو پژوهشگران جوان و نخبگان</u>

سوابق تحصيلى

کارشناسی ارشد it شبکه های کامپیوتری ودانشگاه آزاد قزوین موضوع يايان نامه :

یک روش جدید برای رمز نگاری دادهها در محیط ابر

کارشناسی نرم افزار بررسی مشکلات امنیتی در تجارت الکترونیک

فوق دیپلم نرم افزار طراحی و برنامه نویسی سیستم هوشمند پایگاه های پارس آباد

# سوابق شغلي

F÷

组

مدیر عامل شرکت تخشا پیشرو سایه پارس استارت آب الو مشاوره و طراحی کسب و کار های آنلاین (١٣٩۶) شركت ايده ارتباط نوين مهر مشاور، طراح سایت و دیجیتال مار کتینگ (١٣٩٥)

> موسسه كنكورى رزمندگان مدیر، مدرس رباتیک و مشاور کنکور (۱۳۹۵- ۱۳۹۳) دانشگاه آزاد اسلامی واحد پارس أباد و پیام نور مدرس دانشگاه و تکنسین فناوری اطلاعات (۱۳۹۴ - ۱۳۸۸)

# دوره ها و گواهینامهها

مهارت عمومی برنامه نویسی ۳۲۵ ساعت/ فنی حرفه ای/ ۱۳۹۰ تکنسین پشتیبانی برنامه های کاربردی کاربران MS ٢٢٨ ساعت/فني حرفه اي / ١٣٨٩ كارور MATLAB ١٧٠ ساعت/ فني حرفه اي / ١٣٨٩ رایانه کار ICDL ٣٢ ساعت/ فني حرفه اي / ١٣٨٨

> Network + ۳۰ ساعت/ وزارت صنعت و معدن/ ۱۳۹۱ Windows Server 2008

٣٠ ساعت/ وزارت صنعت و معدن / ١٣٩٢ نرم افزار SPSS و کاربرد آمار در علم ۱ ۴۰ ساعت / باشكاه پژوهشكران جوان/ ١٣٩٢

کار آفرینی و روش تحقیق ۱ و ۲

۶۴ ساعت/باشكاه پزوهشكران جوان / ١٣٩١

#### نهادهای همکار

اصناف مشاوران /بنیاد مستضعفان/ وزارت ارتباطات / فرهنگسرا /شهرداری/مخابرات/انتشارات کلک سیمین/ دنیای اقتصاد/بازر گانی نظری/بیناد فردوسی/ فن بیان/ بانک ملی/ جهاد دانشگاهی تهران / طراحان پایدار / مرکز اینترنت <mark>اشیاء ایران / گردشگری / آموزشگاه قلم یارا / مد ایرانی</mark>

#### া اختراعات و مقالات

#### ارایه مقاله در دانشگاه تنکابن:

ارایه راهکاری برای افزایش امنیت در وبسایتها با استفاده از محدود و مخفی كردن اطلاعات /١٣٩٢

#### ارایه کنفرانس در دانشگاه تهران:

بررسی تاثیر شبکههای اجتماعی بر روی جوانان و امنیت دادههای شبکههای اجتماعی در راستای کارآفرینی بومی/ ۱۳۹۳

#### برگزيده اختراعات تهران:

مدیریت ترافیک و کاهش مصرف سوخت بنزین با استفاده از نرمافزار تاکسی تلفنیها

#### $1497/$

 $\Box$ 

همکار مقاله در کشور ترکیه:

fuzzy control performance on sssc control system/2015

جزوات

سئو سايت امنیت داده طراحی سایت مبانی کامپیوتر كار آفرين خود باشيد راه اندازی کسب و کار آنلاین

طراحی سایت بدون برنامه نویسی

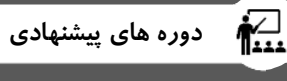

# $\overline{\textit{Office}}$  نرم افزار <mark>مدیریت ریسک</mark> ۔<br>دیجیتال مارکتی<u>نگ</u> مدیریت برون سپاری نرم افزارهای طراحی سایت سیستم سازی و اهرم سازی ایجاد کسب و کارهای آنلاین اکسل کاربردی (بهینه سازی و هوش تجاری)

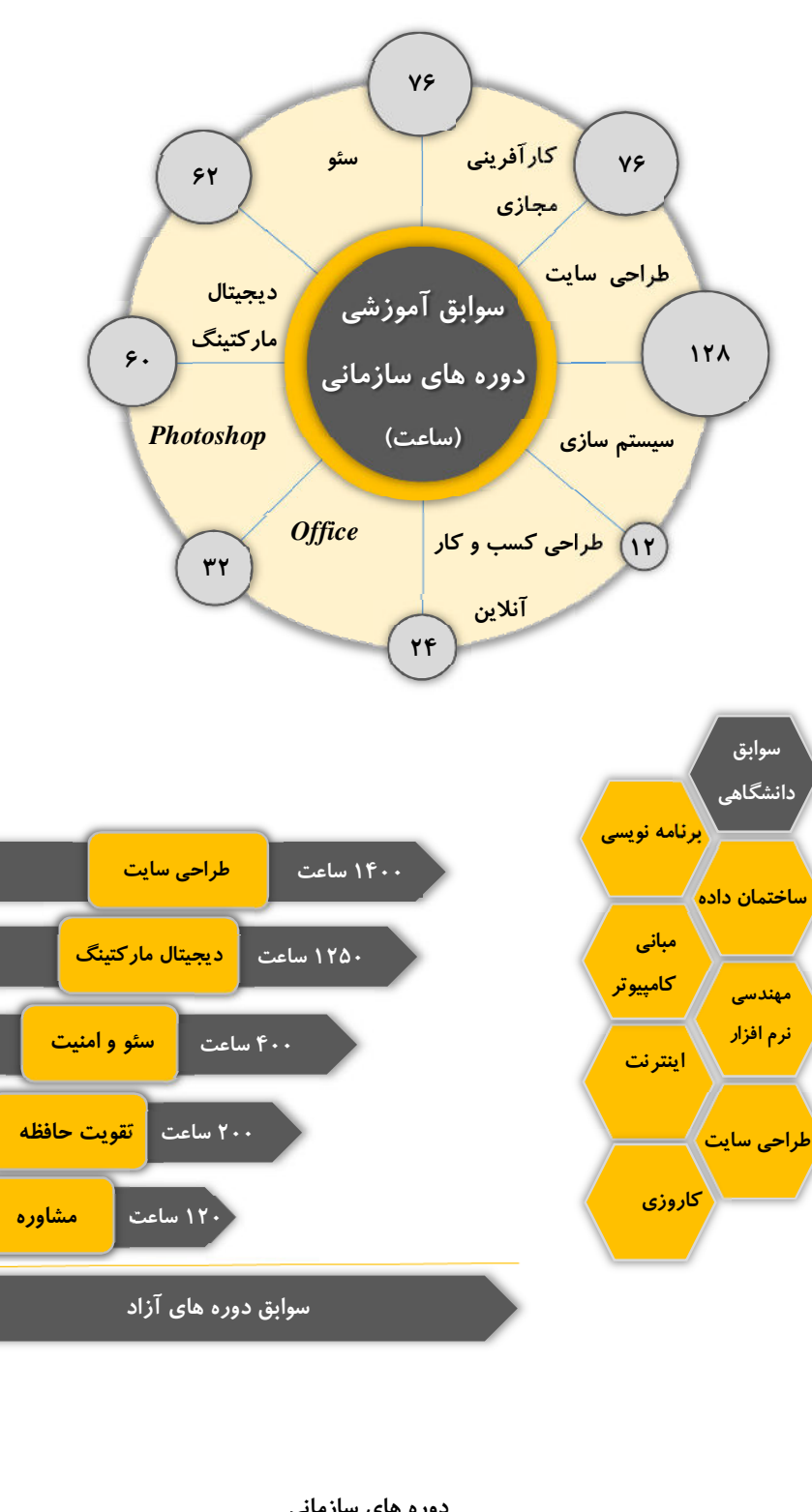

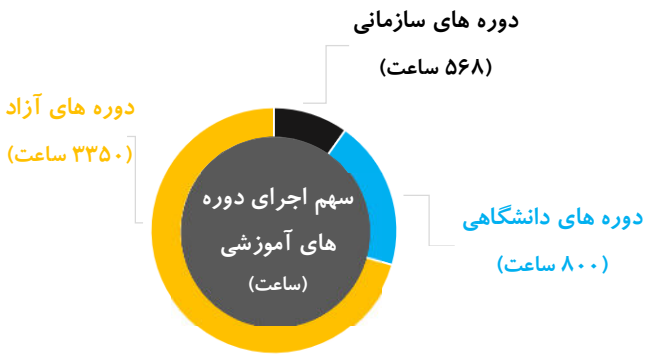

**نمونه کارهای ما:** 

سایت هنری و پزشکی

• https://alomoshavereh.com • https://modirani.com • https://elnazblv.com • https://sfacial.com • https://sevinart.ir

• https://hafarichah.com • https://edalateparseh.com • http://nikasanat.com • http://parseh.co • http://csnco.ir

• https://alofroshgah.com • https://graphic-learning.ir • https://elnazkhosravi.ir • https://jafaralinejad.ir • http://vakilmajazi.ir • http://asalma.ir • http://jashop.ir • https://jait.ir

سایت خبری و شرکتبی

سایت های فروشگاهی و شخصی

• عضو نخيگان و پژوهشگران جوان

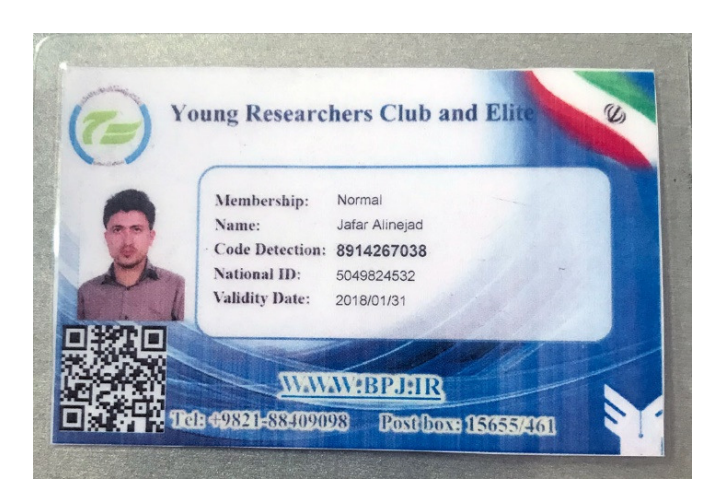

یک درصد از دانشمندان جوان ایران با ۱۳۲ طرح، مقاله، اختراع، برنامه نویسی، سمینار، تحقیق و کارآفرینی www.jashop.ir

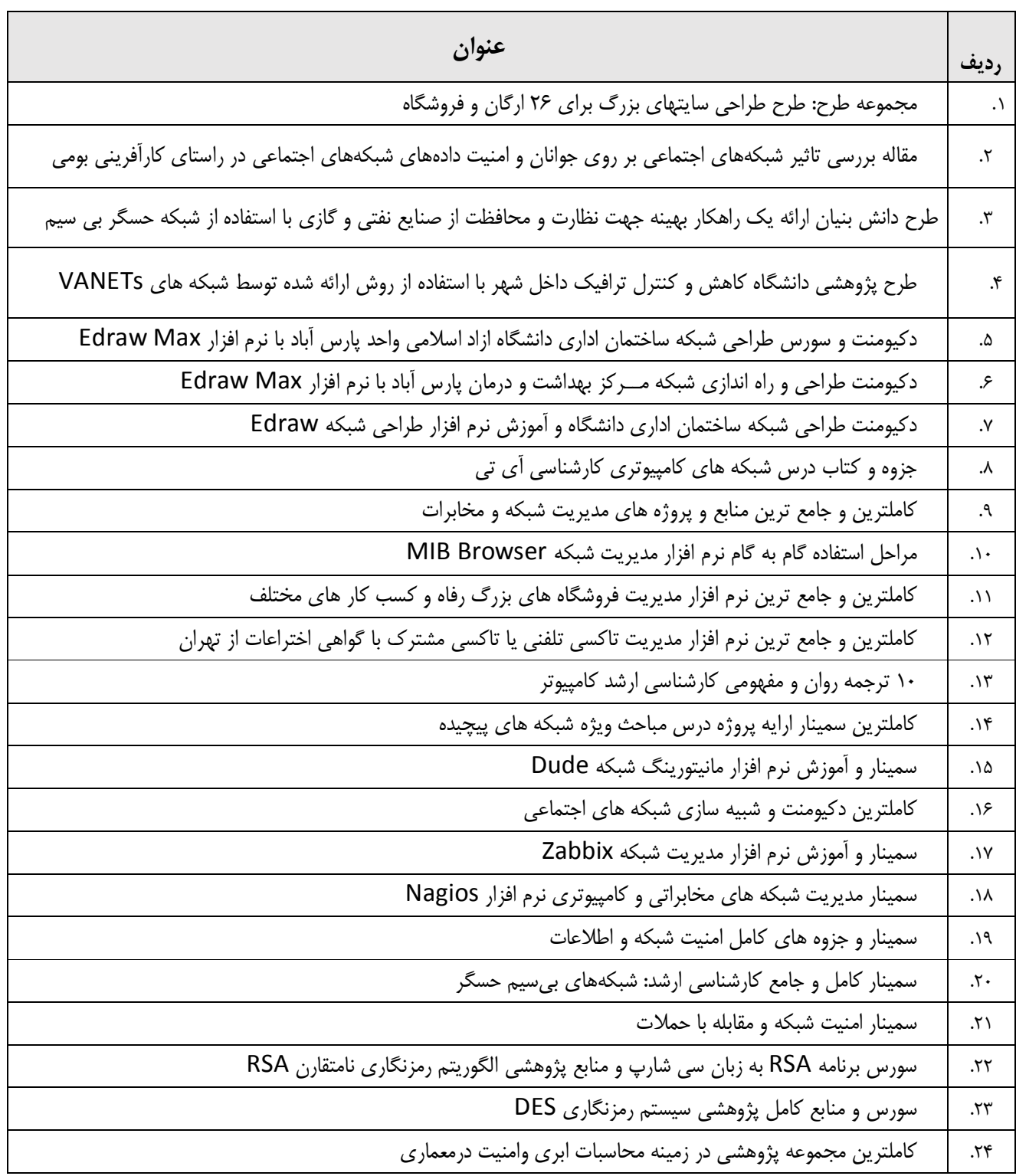

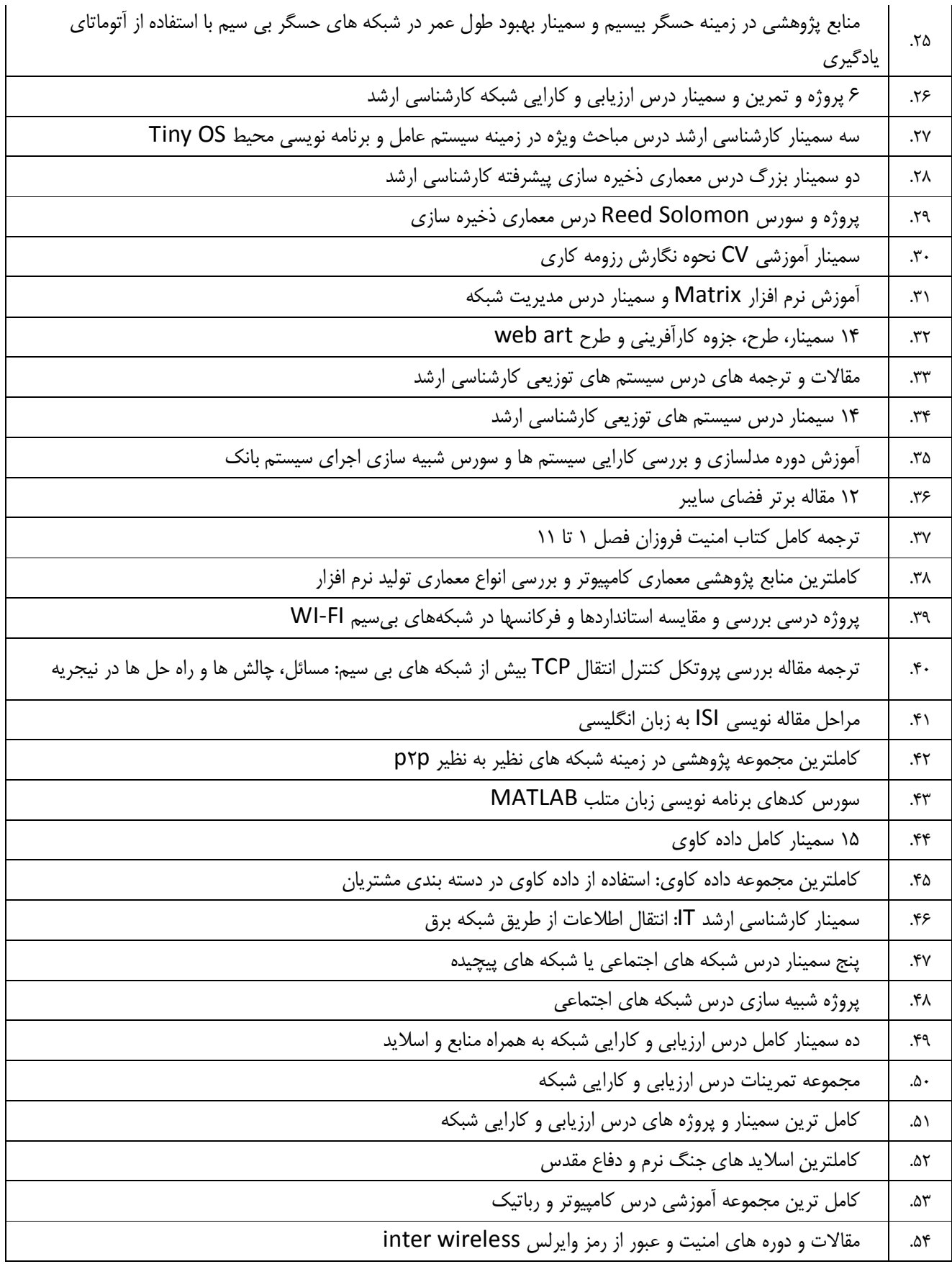

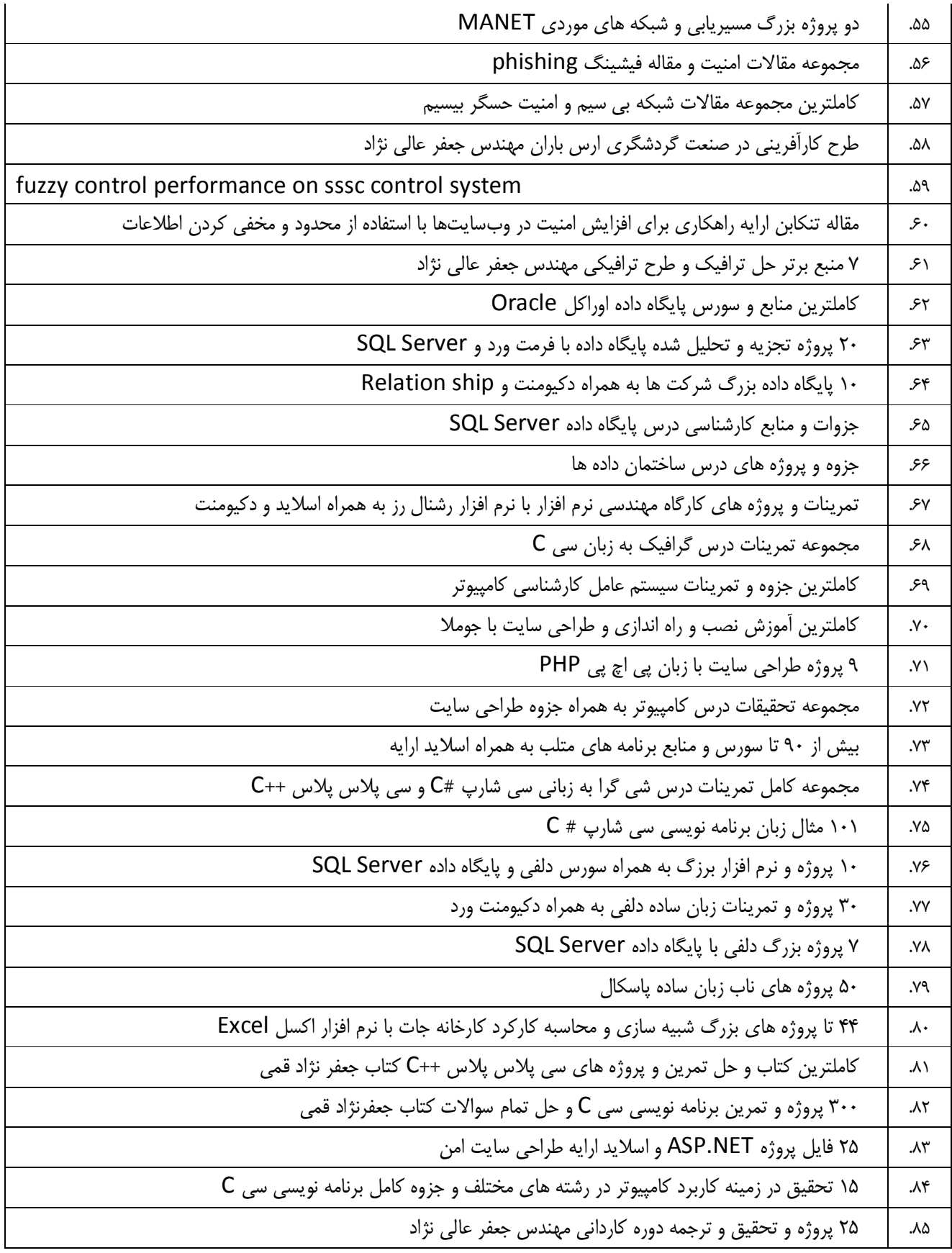

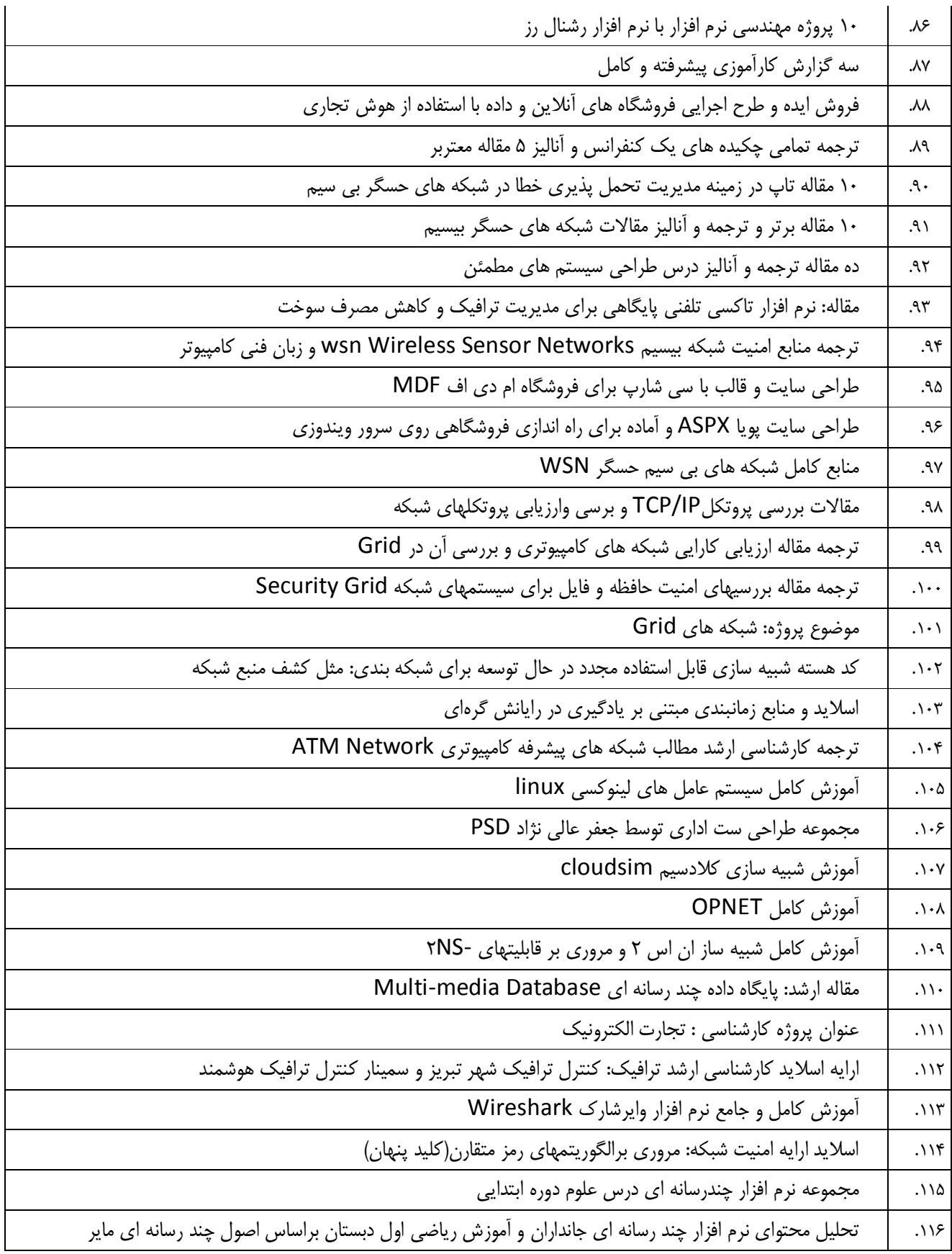

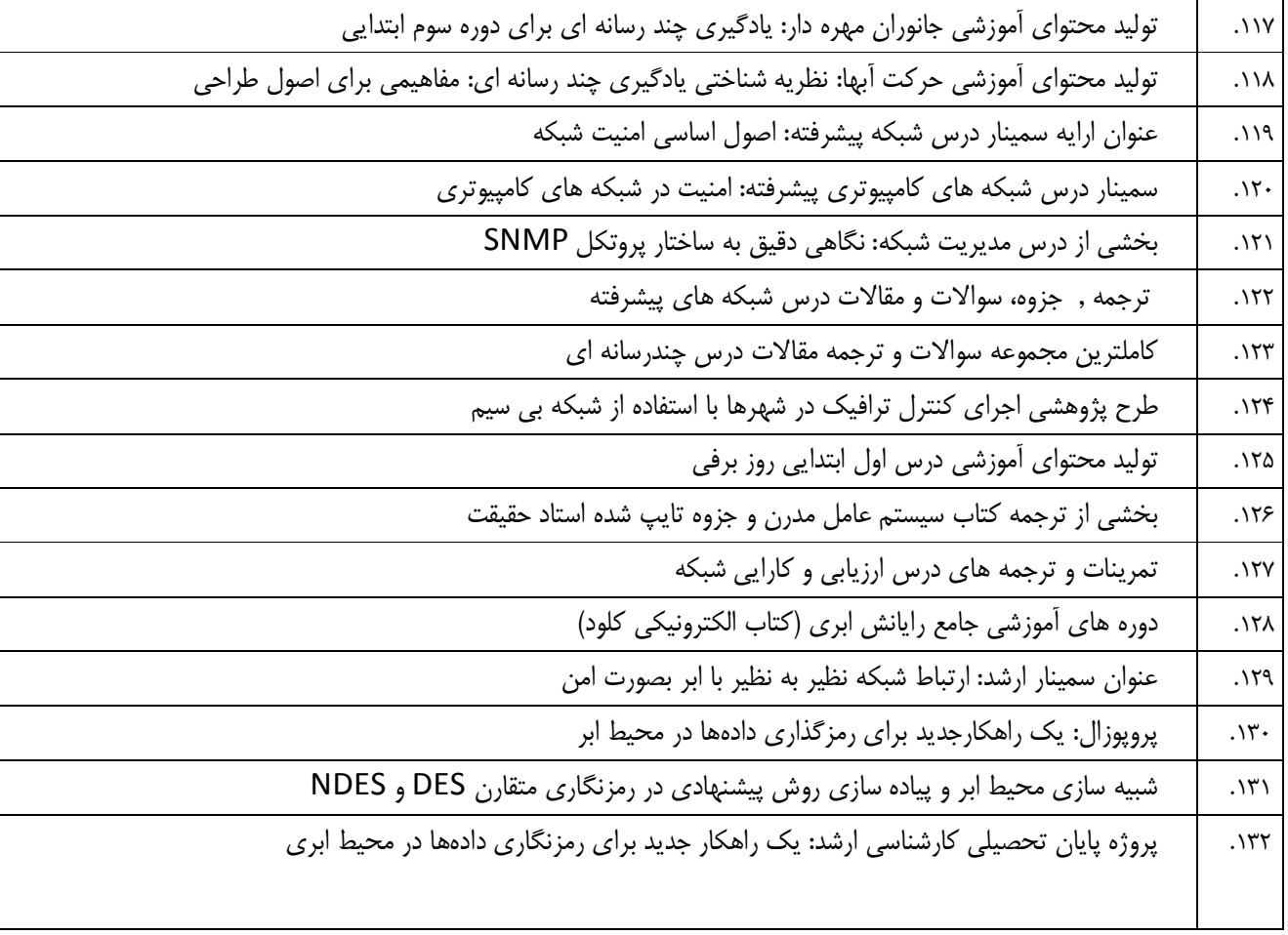

## نفرات برتر كشور

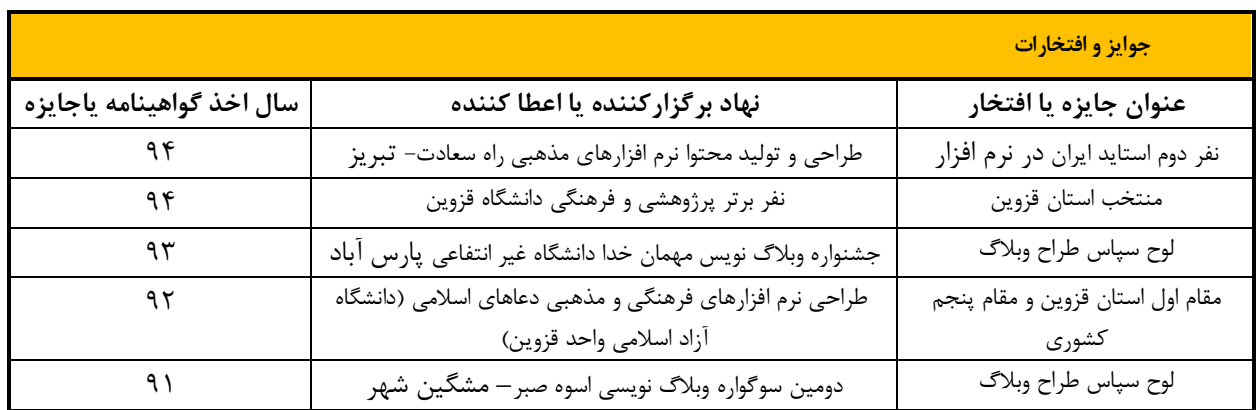